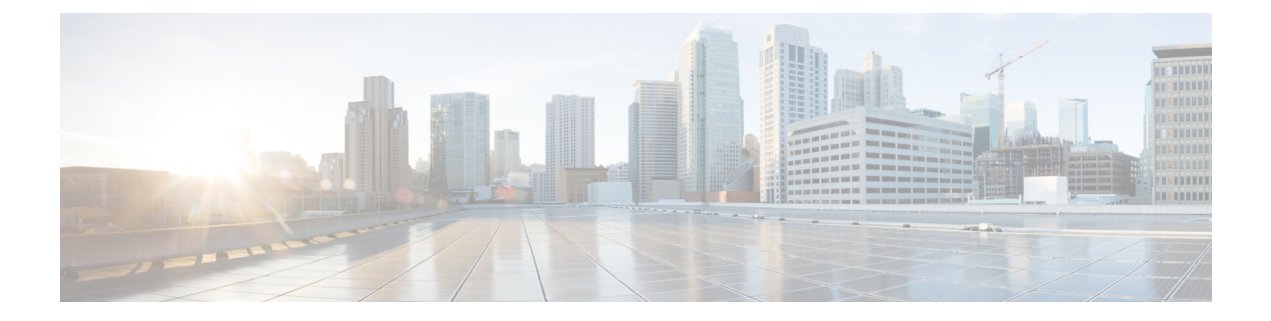

## **New and Changed Feature Information**

This section lists all the new and changed features for the *Telemetry Configuration Guide for Cisco NCS 560 Series Routers*.

• New and Changed [Telemetry](#page-0-0) Features, on page 1

## <span id="page-0-0"></span>**New and Changed Telemetry Features**

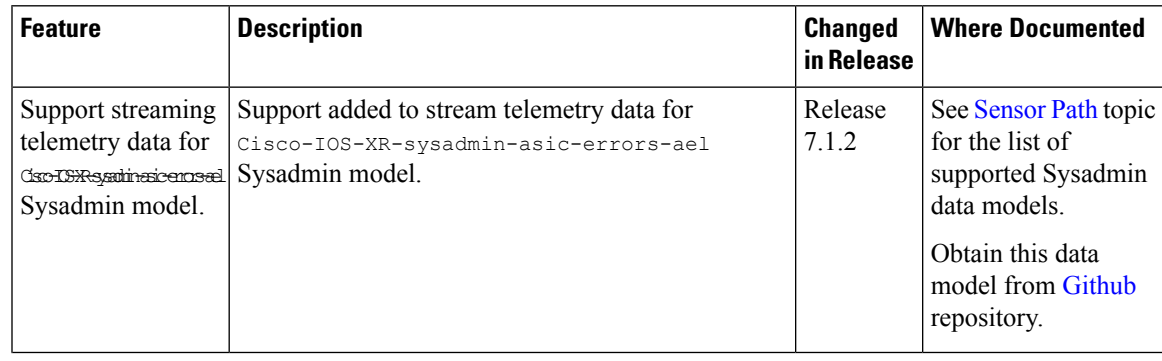

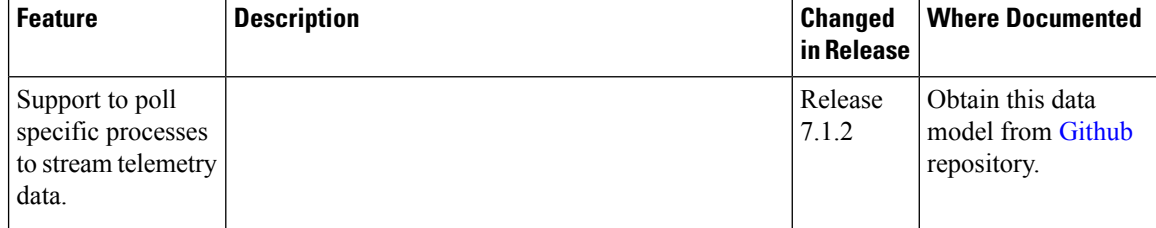

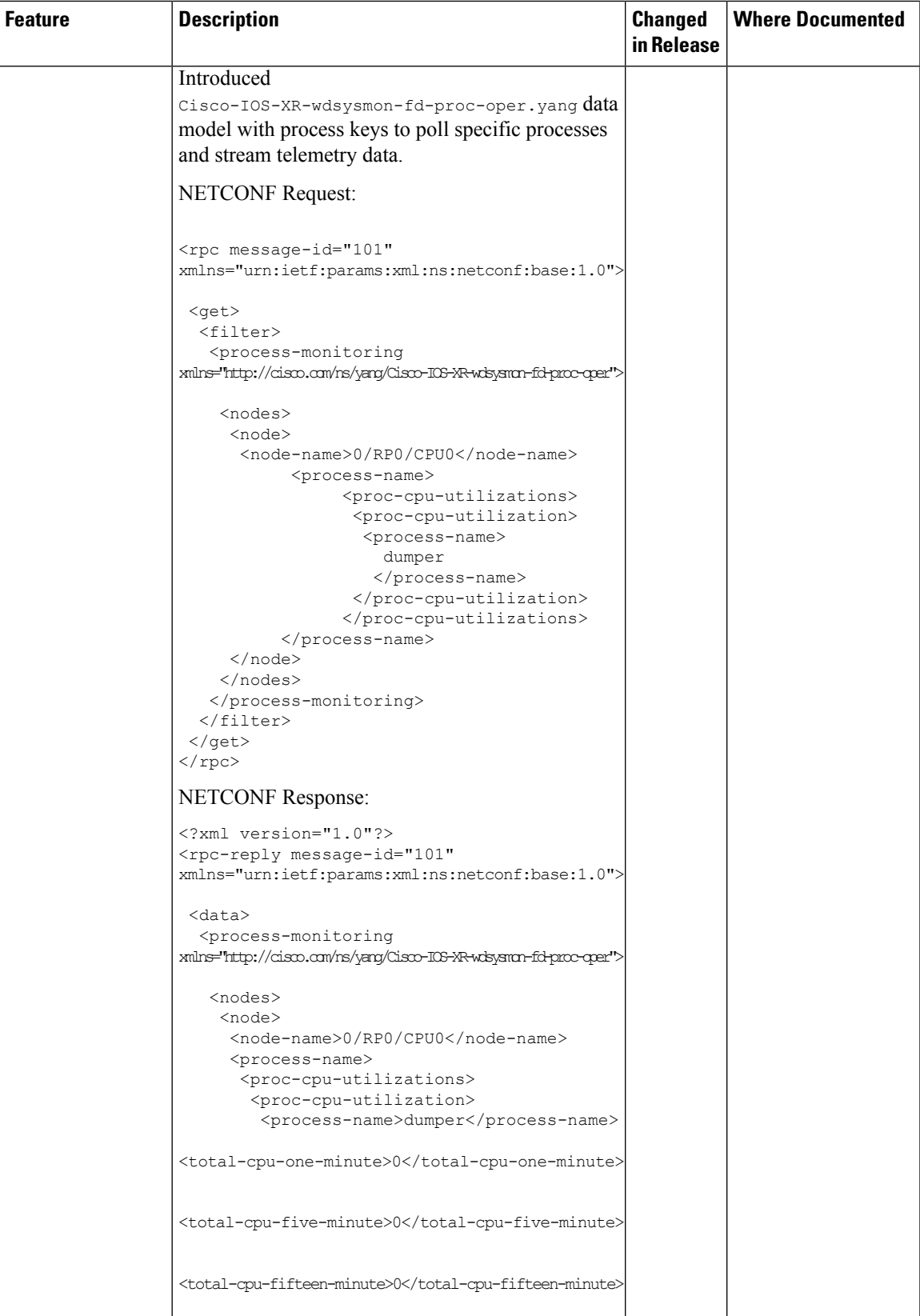

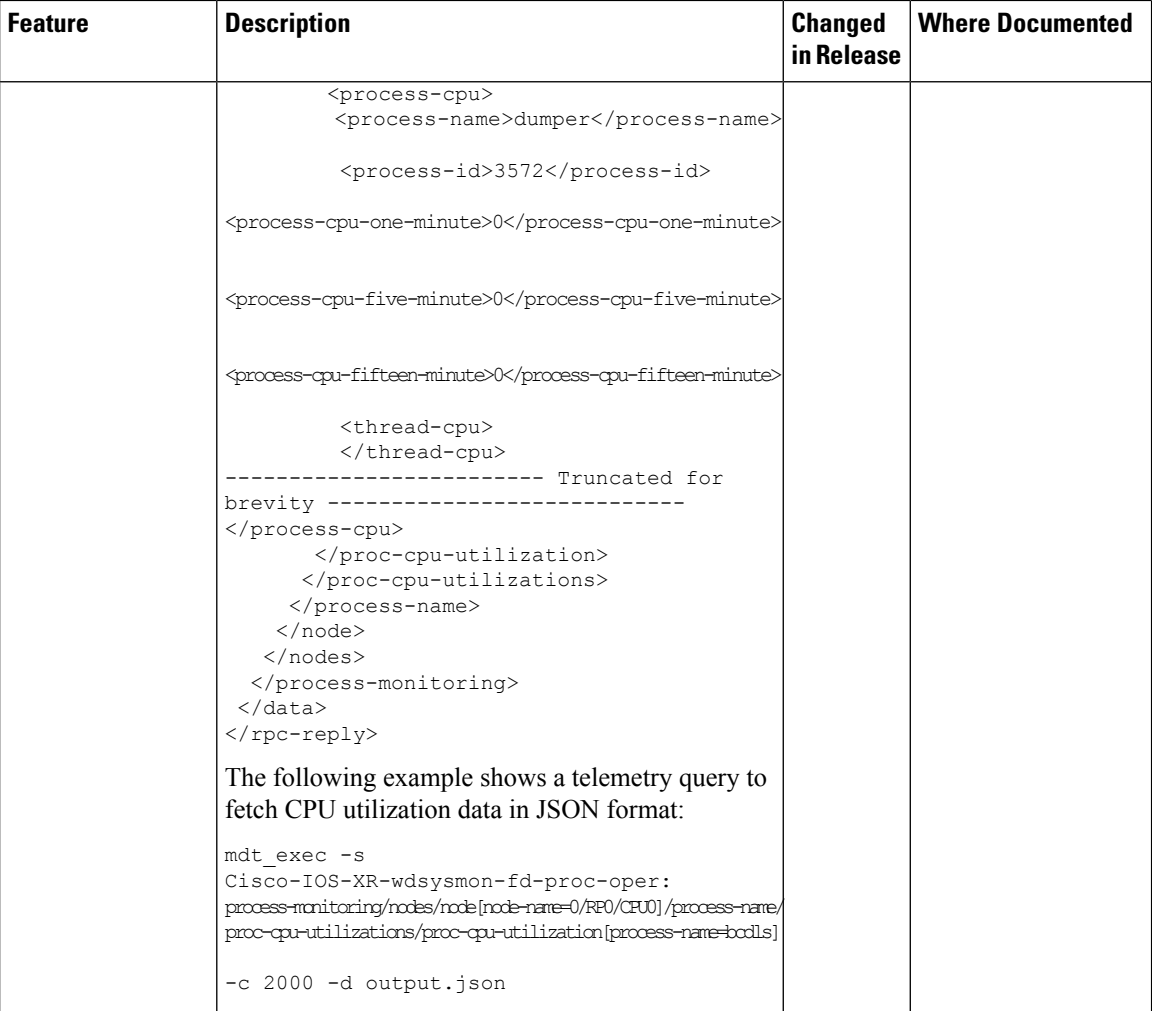

 $\mathbf l$ 

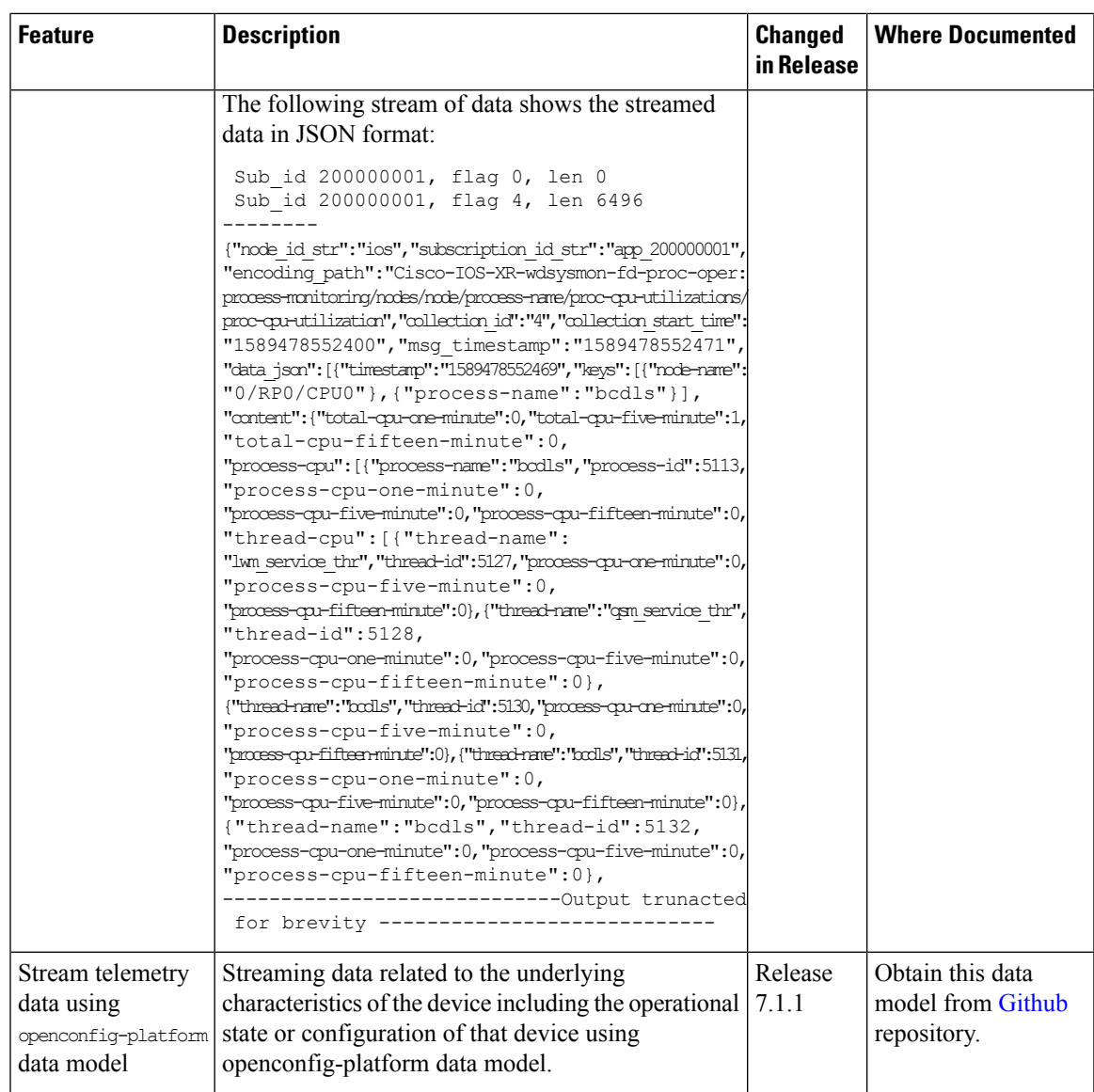

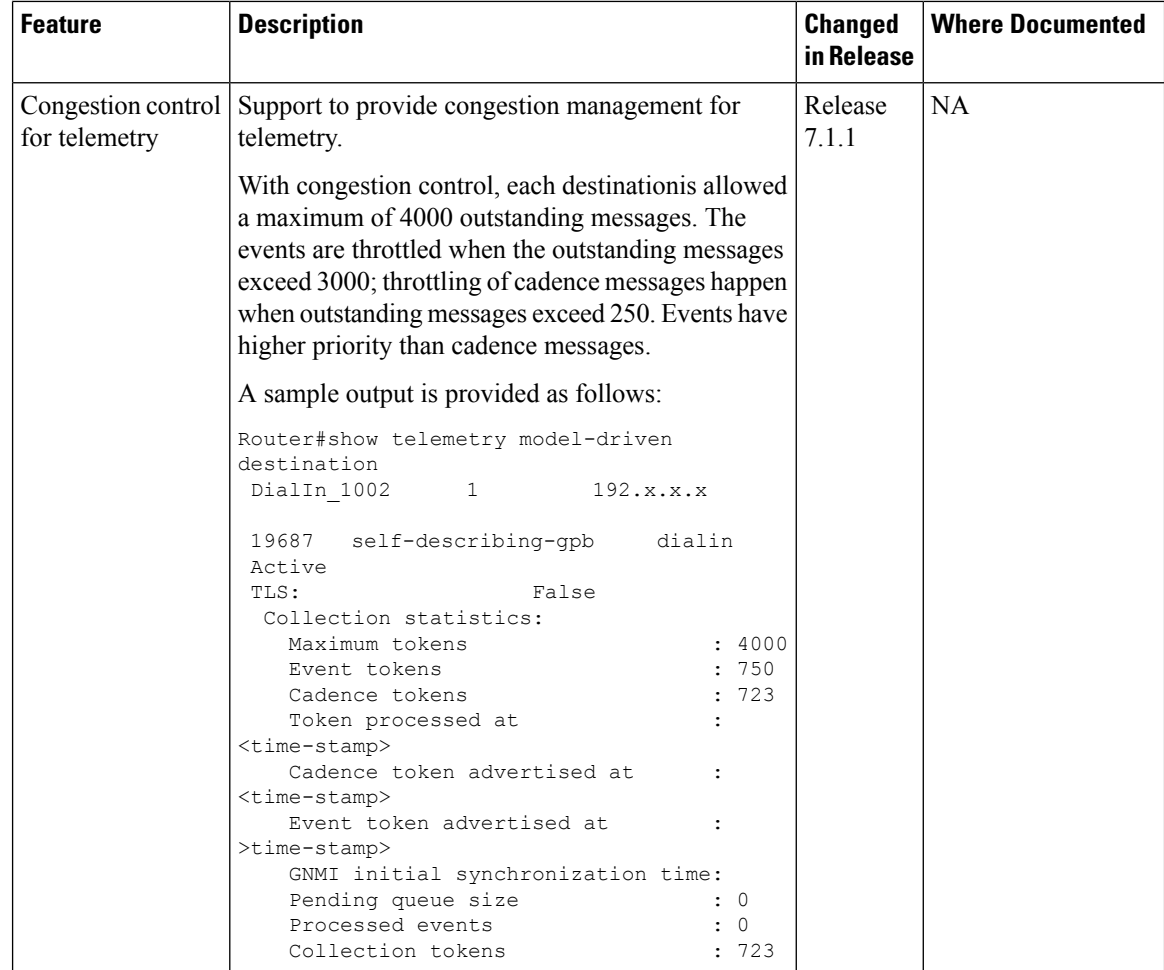

 $\overline{\phantom{a}}$ 

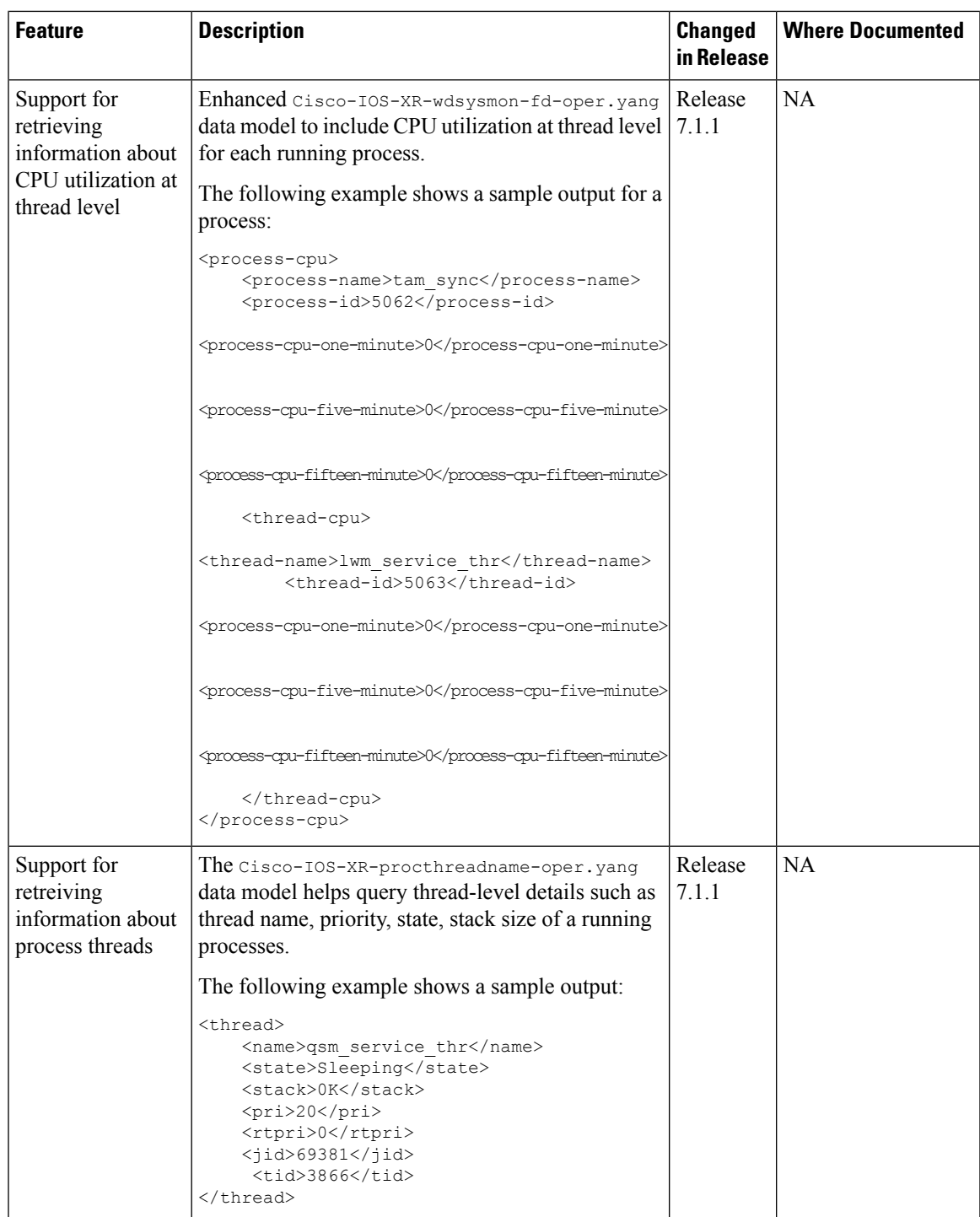